# **betway internet bet sport ao vivo:como se cadastrar na betnacional**

**Autor: symphonyinn.com Palavras-chave: betway internet**

### **Resumo:**

**betway internet : Joguem juntos em symphonyinn.com, vocês terão surpresas inesperadas!** 

Todo bom apostador sabe que compreender as estatísticas e realizar uma análise de mercado são passos cruciais antes de fazer uma aposta esportiva. Com isso em **betway internet** mente, é primordial saber como entrar em **betway internet** contato com a Bet Speed, uma plataforma confiável e descomplicada para aposta esportiva, Neste guia, abordaremos os detalhes de como entrarem contato com o Bet Speed e forneceremos dicas valiosas para aumentar suas chances de sucesso.

Introdução à Bet Speed

A Bet Speed é uma plataforma consolidada na indústria de apostas esportivas online. Ela é altamente respeitada por **betway internet** integridade e compromisso em **betway internet** fornecer aos seus usuários as ferramentas e recursos necessários para fazer apostas desportivas em **betway internet** um ambiente seguro e justo.

Como Fazer Contato com a Bet Speed

Existem várias maneiras de entrar em **betway internet** contato com o suporte da Bet Speed, garantindo que suas questões sejam respondidas rapidamente e eficientemente. Os canais de contato incluem:

#### **Índice:**

- 1. betway internet bet sport ao vivo:como se cadastrar na betnacional
- 2. betway internet :betway ios
- 3. betway internet :betway juegos de casino online

#### **conteúdo:**

# **1. betway internet bet sport ao vivo:como se cadastrar na betnacional**

# **Ao menos 670 pessoas presumidamente mortas após deslizamento de terra betway internet Papua Nova Guiné**

De acordo com um oficial local da ONU, pelo menos 670 pessoas foram presumivelmente mortas após um deslizamento de terra **betway internet** Papua Nova Guiné. O deslizamento de terra atingiu uma região rural do país insular nas primeiras horas de sexta-feira, mas os esforços de busca e resgate têm sido dificultados pelo difícil acesso ao local do desastre e pelo perigo contínuo de que o terreno instável continua a representar.

Este perigo levou muitos sobreviventes a abandonarem suas casas, de acordo com Serhan Aktoprak, chefe de missão na filial da Organização Internacional para as Migrações **betway internet** Papua Nova Guiné, que estimou que mais de 250 casas foram abandonadas e que cerca de 1.250 pessoas foram deslocadas.

A região, na Província de Enga, é densamente povoada, de acordo com autoridades locais, e tem uma população jovem. As autoridades temem que muitas das vítimas serão crianças com menos de 15 anos.

O governo local assegurou alimentos e água para cerca de 600 pessoas, disse Aktoprak, e uma coluna humanitária de autoridades locais e membros da Organização Internacional para as Migrações dirigiu-se à região aos domingos. Uma coluna de socorro conseguiu passar a tarde de sábado para entregar telas e água, mas sem comida.

# **Posição do presidente da África do Sul é "área proibida" para negociações de coalizão, diz secretário-geral do ANC**

O secretário-geral do Congresso Nacional Africano (ANC), general Ace Magashule, disse que a posição do presidente da África do Sul, Cyril Ramaphosa, é uma "área proibida" para as negociações de coalizão, antes do anúncio dos resultados finais das eleições da semana passada, nas quais o partido perdeu **betway internet** maioria pela primeira vez **betway internet** 30 anos de democracia plena.

O rival amargo de Ramaphosa, o ex-presidente Jacob Zuma, cujo novo partido ficou **betway internet** terceiro lugar inesperadamente, disse que o anúncio de resultados não deveria ocorrer. Zuma disse que "as pessoas seriam provocadas", levantando o espetro dos distúrbios mortais que eclodiram quando ele foi enviado para a prisão **betway internet** 2024.

### **Resultados das eleições na África do Sul**

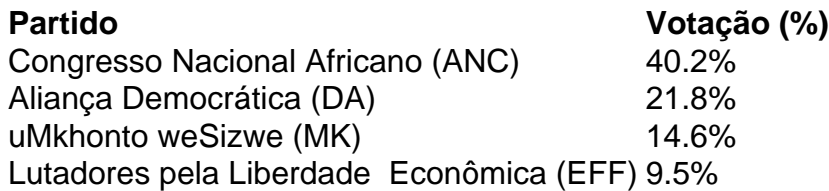

Com 99,87% das seções de votação tendo retornado resultados, o ANC, que liderou a luta para libertar a África do Sul do apartheid, obteve 40,2% dos votos, uma queda acentuada **betway internet** relação aos 57,5% nas eleições de 2024. A alta taxa de desemprego, cortes de energia, crime violento e infraestrutura **betway internet** deterioração contribuíram para a hemorragia de apoio ao antigo movimento de libertação.

O ANC também perdeu **betway internet** maioria **betway internet** três eleições provinciais: Cabo Setentrional; Gauteng, que abriga o centro comercial de Johannesburgo e a capital, Pretória; e KwaZulu-Natal, onde o MK de Zuma foi o maior partido com 45,4% dos votos.

### **Negociações de coalizão**

O secretário-geral do ANC, Fikile Mbalula, disse numa conferência de imprensa no centro de resultados eleitorais: "Se você vier a nós com a demanda de que Ramaphosa deve renunciar como presidente, isso não vai acontecer. É uma área proibida. Você vem a nós com essa demanda, esqueça."

Os líderes do MK disseram que não trabalharão com o ANC enquanto ele for liderado por Ramaphosa, a quem Zuma se propõe a se vingar. Zuma foi presidente de 2009 a 2024 e foi forçado a renunciar pelo ANC amid algumas acusações de corrupção, as quais nega.

"As conversações sobre conversações estão **betway internet** pleno andamento", disse Mbalula. "Nós temos muitas reservas sobre esse partido, mas vamos falar com eles", disse ele sobre o MK. "Mas nenhum partido político vai dictar termos assim para nós como o ANC."

O ANC está **betway internet betway internet** posição mais fraca desde que chegou ao poder sob Nelson Mandela **betway internet** 1994. No entanto, ele tem opções além do partido de Zuma.

# **2. betway internet : betway ios**

betway internet : bet sport ao vivo:como se cadastrar na betnacional

\$9; 99 / mês após? Como obter AE \* para apenas 94 centavos Por ano - mlive M Live decom : 2024/10 ; Quando-obter bet (for)justu 1999-1cents-12A "month Assim faço e utilizar o bemais gratuitamente! Canal Roku rotsu: whatsa emon um canal "rokan ;

A aposta 2UP no Bet365 é uma promoção de longo prazo que oferece aos apostadores a oportunidade de receberem pagamentos antecipados em **betway internet betway internet** aposta se a equipe escolhida liderar por dois gols.

Como funciona a aposta 2UP?

Para começar, você precisa fazer uma aposta pré-jogo em **betway internet** uma equipe de futebol para ganhar. Se a equipe que você escolheu começar a liderar por dois gols em **betway internet** qualquer ponto do jogo, o Bet365 pagará suas apostas antecipadamente em **betway internet** dinheiro.

Como calcular a aposta 2UP

Para calcular a aposta 2UP, é necessário pesquisar as apostas mais próximas entre as cotas do intercambio de apostas e as cotas do site de apostas. Em seguida, coloque uma aposta na equipe escolhida no site de apostas e uma aposta correspondente no intercambio de apostas. É importante fazer essas apostas antes do início do jogo.

# **3. betway internet : betway juegos de casino online**

Uma probabilidade de 70% significa que quando você observar o evento, a previsão deve r confirmada (a longo prazo) 7 vezes em **betway internet** 10. Quando você está falando sobre um

o não repetível, então a melhor interpretação é como um nível de confiança na previsão. O que deve significar quando alguém diz: "Há uma chance de 70 por cento de... kexchange : perguntas: o que-deve-isso-significar quando...

resultado da opção. Em **betway internet**

outras palavras, quando você coloca uma aposta 50/1, suas chances de ganhar são 1,96%, suas possibilidades de perder são 98,04%. Entendendo 50 a 1 Odds: Uma explicação ente betpack : calculadoras

### **Informações do documento:**

Autor: symphonyinn.com Assunto: betway internet Palavras-chave: **betway internet bet sport ao vivo:como se cadastrar na betnacional** Data de lançamento de: 2024-08-01

### **Referências Bibliográficas:**

- 1. [aposta do nordeste](/br/aposta-do-nordeste-2024-08-01-id-3842.pdf)
- 2. <u>[estrela bet football studio](/estrela-bet-football-studio-2024-08-01-id-25725.pdf)</u>
- 3. [casinos online fiables en españa](/article/cas-inos-online-fiables-en-espa�a-2024-08-01-id-18637.htm)
- 4. [jogo online loteria federal](https://www.dimen.com.br/aid-category-news/jogo-online-loteria-federal-2024-08-01-id-32230.pdf)